**HSE یک حق همگانیست** 

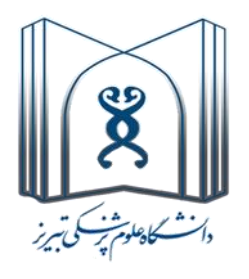

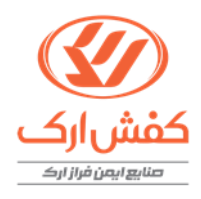

# **معرفی نرم افزار CAMEO**

## **هادی احمدی وفا**

**دنشجوی کارشناسی ارشد HSE از دانشگاه علوم پزشکی تبریز** 

**پاییز 1400**

 CAMEO <sup>1</sup> سیستمی از برنامه های کاربردی است که برای برنامه ریزی و پاسخ به شرایط اضطراری شیمیایی استفاده می شود. این سیستم توسط آژانس حفاظت محیط زیست (EPA) و ادارهی ملی اقیانوس و جو (NOAA) ّ) برای کمک به برنامه ریزان و پاسخ دهندگان به شرایط اضطراری ناشی از مواد شیمیایی ایجاد شده است و می تواند به اطالعات حیاتی برای توسعه برنامه ها و طرح های شرایط اضطراری دسترسی پیدا کرده و آنها را ذخیره و ارزیابی کند.

سیستم CAMEO پایگاه داده های شیمیایی ، یک روش برای مدیریت داده ها، یک مدل پراکندگی هوا و یک قابلیت نقشه برداری را یکپارچه می کند. همه اینها به صورت تعاملی کار می کنند تا اطلاعات مهم را به موقع به اشتراک بگذارند و نمایش دهند.

این مجموعه نرم افزار برای سیستم های عامل ویندوز )exe )و مَک )dmg )ارائه شده است و به صورت آفالین کار می کند. برنامه ی Chemical CAMEO که یکی از نرم افزارهای این مجموعه می باشد عالوه بر ارائه برای سیستم عامل ویندوز و مَک ، به صورت وب سایتی)آنالین( و برنامه های Android و IOS نیز در دسترس قرار دارد.

برای دانلود این مجموعه میتوان از طریق وب سایت EPA به نشانی <u>www.epa.gov/cameo ا</u>قدام کرد.

#### **علت ایجاد مجموعه برنامه هایCAMEO**

مجموعه نرم افزار CAMEO به این دلیل توسعه یافت که NOAA تشخیص داد که پرسنل واکنش اضطراری اغلب به دلیل کمبود اطلاعات دقیق از مواد خطرناک به شدت با مشکل مواجه می شوند. علاوه بر این، برنامه

<sup>&</sup>lt;sup>1</sup> Computer-Aided Management of Emergency Operations

<sup>2</sup> Environmental Protection Agency

<sup>3</sup> National Oceanic and Atmospheric Administration

ریزان شرایط اضطراری فاقد ابزاری برای ذخیره و استفاده آسان از اطلاعاتی بودند که برای برنامه ریزی این شرایط ضروری است.

#### **چه کسانی از CAMEO استفاده می کنند؟**

1( آتش نشانان ۲) کمیسیون های واکنش اضطراری ایالتی(SERCs') و کمیسیون های واکنش اضطراری قبیله ای(TERCs) آ 3( کمیته های برنامه ریزی اضطراری محلی )LEPCs 3 ) 4( صنایع 5( مدارس و محیط های آکادمیک 6( سازمانهای زیست محیطی 7( ادارات پلیس

#### **مجموعه برنامه های CAMEO عبارتند از:**

- CAMEO Chemicals (1)
- CAMEO Data Manager (
	- **MARPLOT** (٣
		- ALOHA (۴

یکی از برنامه های کاربردی این سیستم برنامه ی Chemicals CAMEO است که یک پایگاه اطالعاتی از برگه های مواد شیمیایی خطرناک است و مورد استفاده برنامه ریزان و نیروی های پاسخ دهنده به شرایط اضطراری

<sup>&</sup>lt;sup>1</sup> State Emergency Response Commissions

<sup>2</sup> Tribal Emergency Response Commissions

<sup>&</sup>lt;sup>3</sup> Local Emergency Planning Committees

قرار می گیرد. آنها با استفاده از این نرم افزار می توانند اقدام به پاسخ در برابر شرایط اضطراری و پیش بینی خطرات نظیر انفجار ، واکنش های شیمایی، بخارات سمی و.. کنند.

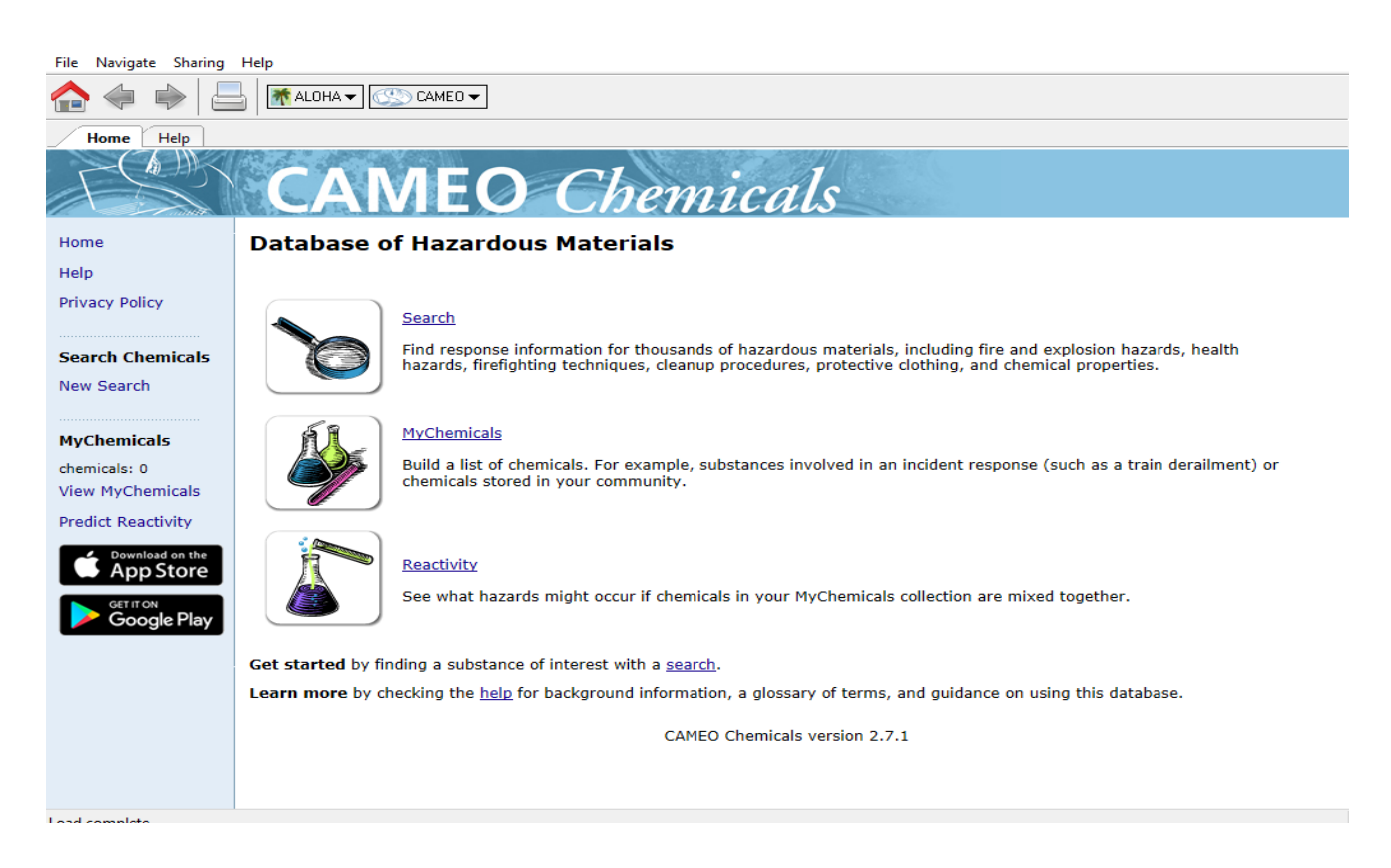

این برنامه شامل سه قسمت اصلی می باشد که عبارتند از:

1( Search در این قسمت می توان اطالعات پاسخ به خطرات هزاران مادهی شیمیایی از جمله خطرات آتش سوزی ، انفجار، بهداشتی، تکنیک های اطفاء حریق ، روشهای پاکسازی ، لباسهای محافظ و خواص شیمیایی و... را پیدا کرد. در این قسمت می توان با وارد کردن نام ماده شیمایی یا شماره CAS و یا NA/UN به اطالعات ماده مورد نظر دسترسی یافت.

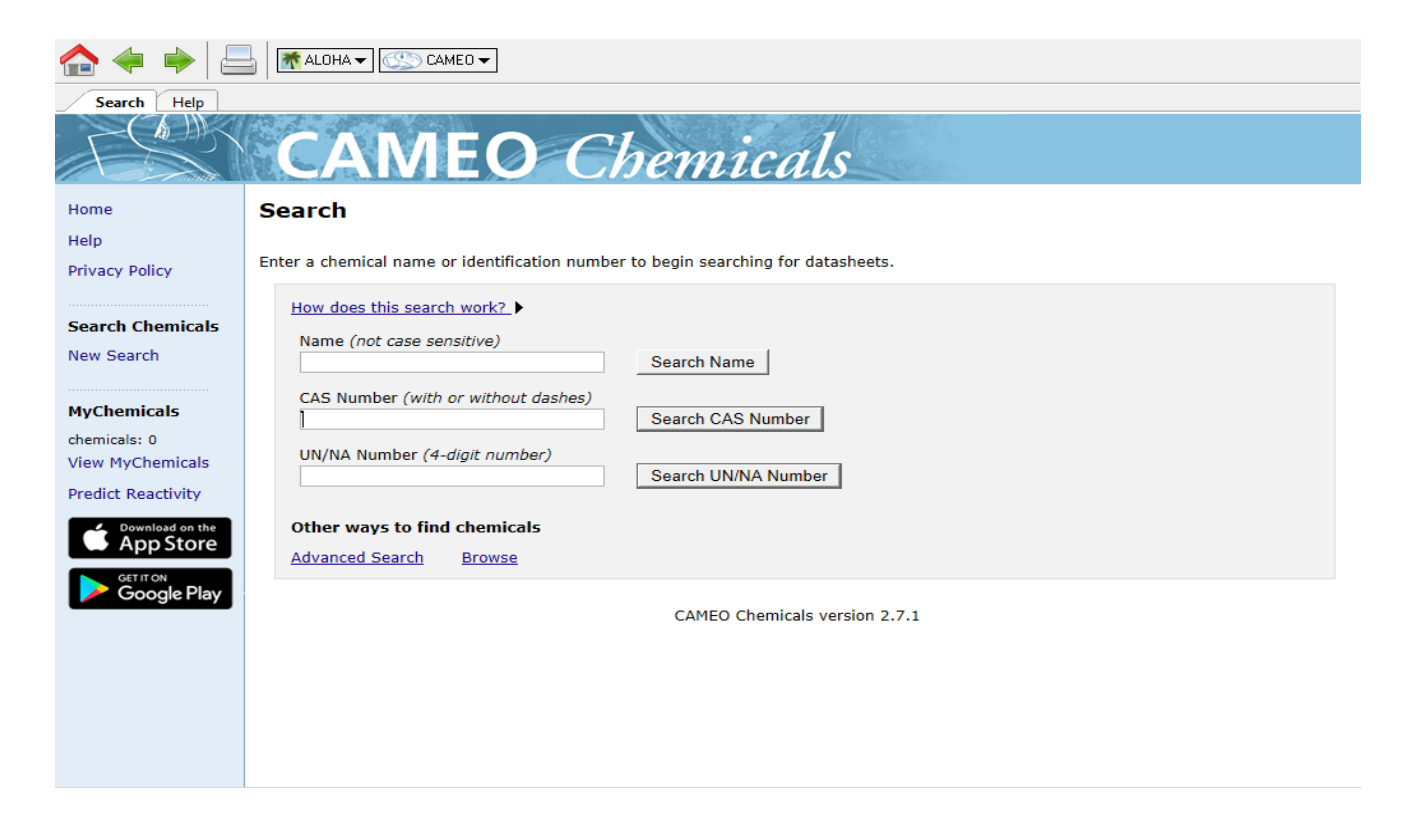

در این بخش می توان به برگ ایمنی مواد شیمایی (SDS') که حاوی اطلاعاتی در زمینه ویژگی های فیزیکی ماده موردنظر، خطرات بهداشتی ، اطالعات مربوط به خطرات آب و هوایی، کمک های اولیه و... است دسترسی پیدا کرد.

My Chemicals  $(Y$ 

در این قسمت می توانیم مواد مورد نظر خود را وارد کرده و به آنها دسترسی سریع داشته باشیم.

<sup>&</sup>lt;sup>1</sup> Safety Data Sheet

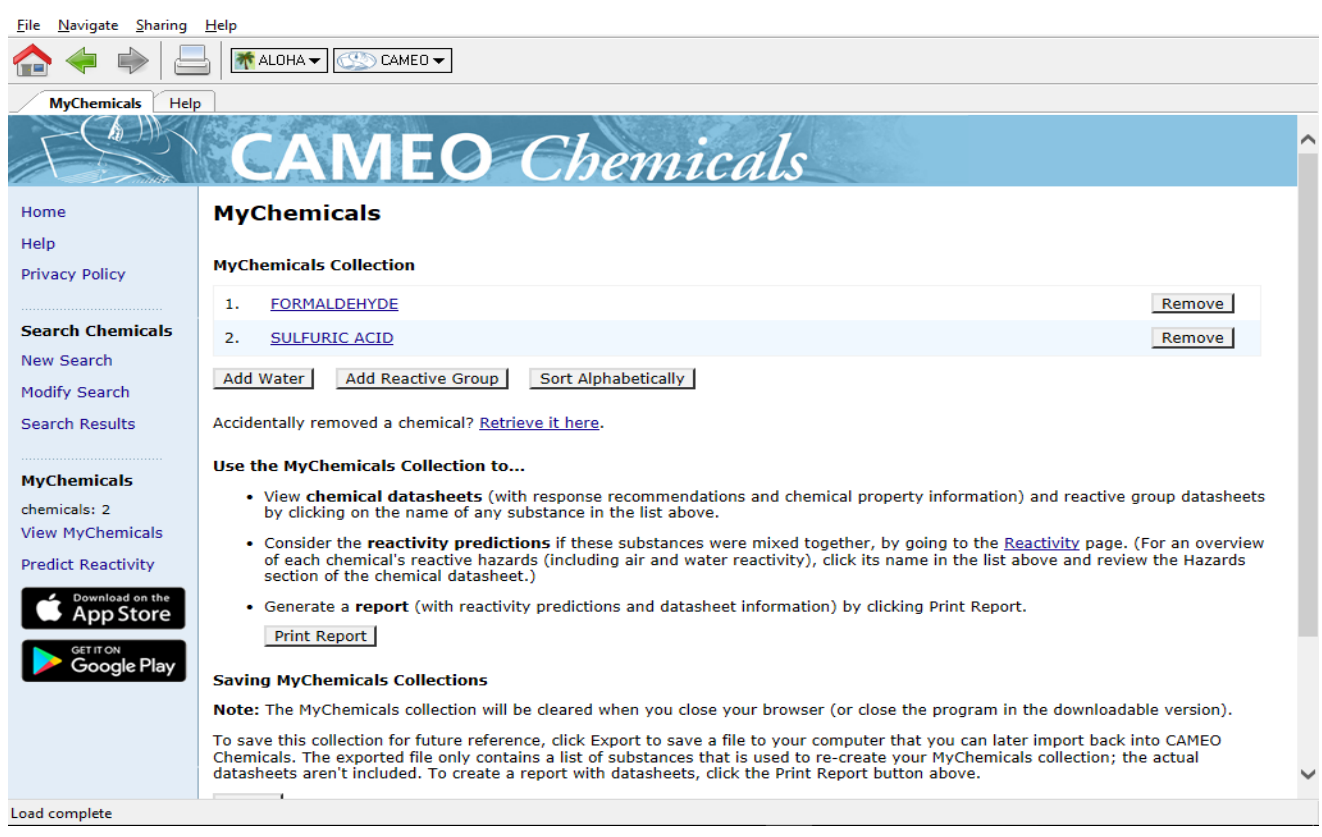

Reactivity ( $\Upsilon$ 

در این بخش می توانیم خطرات حاصل از واکنش بین موادی که در بخش "مواد شیمیایی من" اضافه کرده

ایم را مشاهده کنیم.

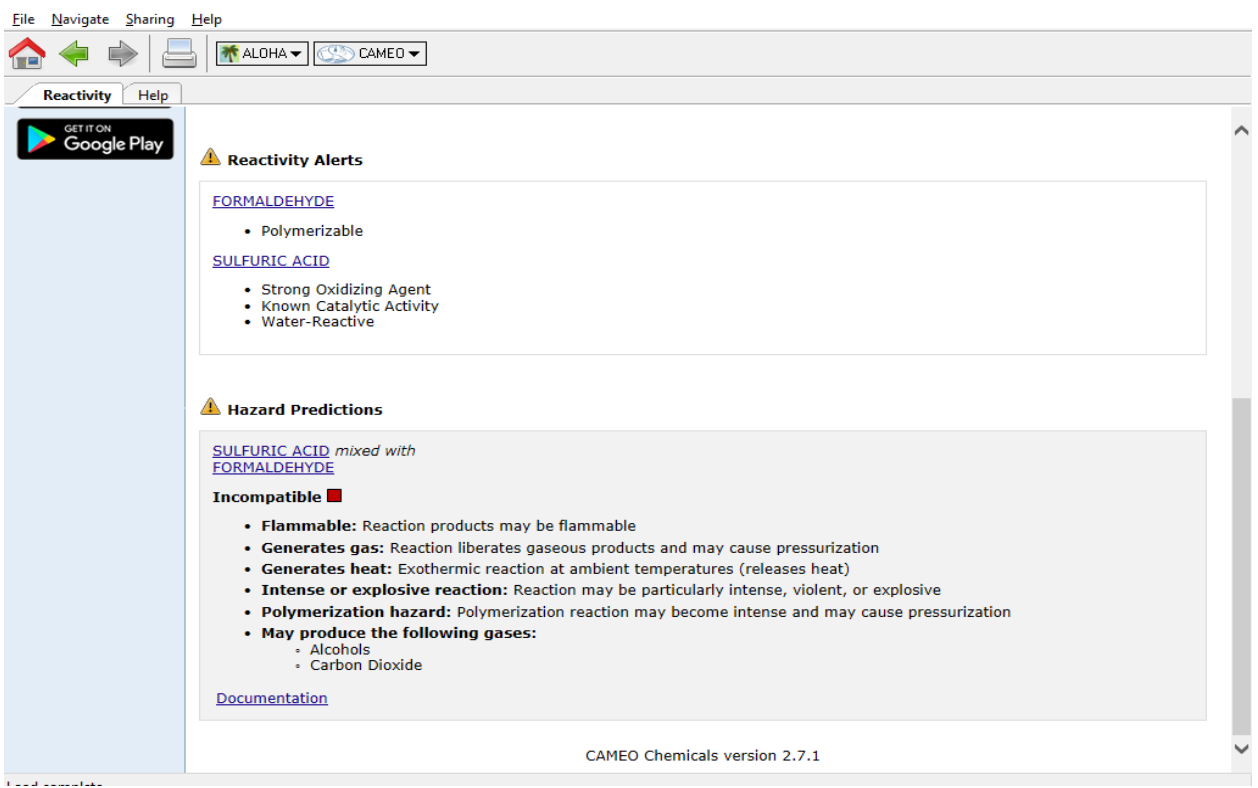

CAMEO Data Manager یک پایگاه داده است که در آن میتوانید اطلاعاتی مانند موجودی های مواد شیمیایی و اطلاعات تماس برای تأسیسات را برای کمک به واکنشهای اضطراری و برنامهریزی در جامعه خود ردیابی کنید. این برنامه مخصوصاً برای مدیریت دادههای مورد نیاز طبق قانون برنامهریزی اضطراری و حق اطلاع از جامعه (EPCRA<sup>)</sup> مفید است.

این برنامه میتواند برای مقامات کمیته های برنامه ریزی اضطراری محلی)LEPCs )، برنامه ریزان مواد شیمیایی خطرناک و نیروهای پاسخ به این شرایط اضطراری مورد استفاده قرار گیرد.

<sup>&</sup>lt;sup>1</sup> The Emergency Planning and Community Right-to-Know Act

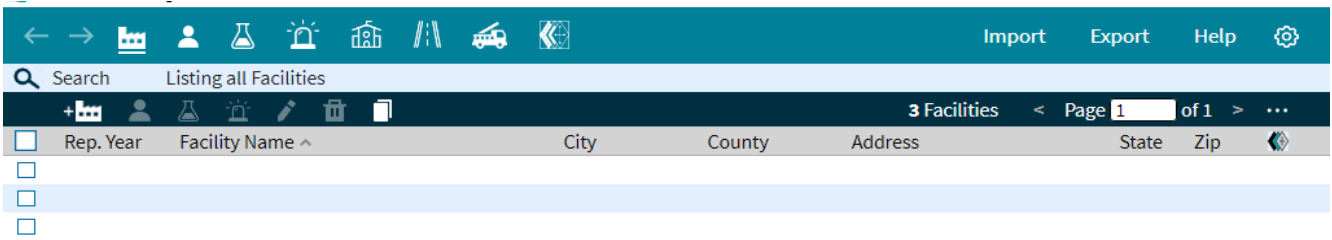

این برنامه دارای هفت ماژول )Module )است که عبارتند از:

Facilities (1

این ماژول (مدول) برای ذخیره اطلاعات در مورد تاسیساتی که مواد شیمیایی در آن قرار دارند، از جمله آدرس ها، اطالعات تماس اضطراری، و نقشه های سایت که طرح تاس یسات را نشان می دهد کاربرد دارد.

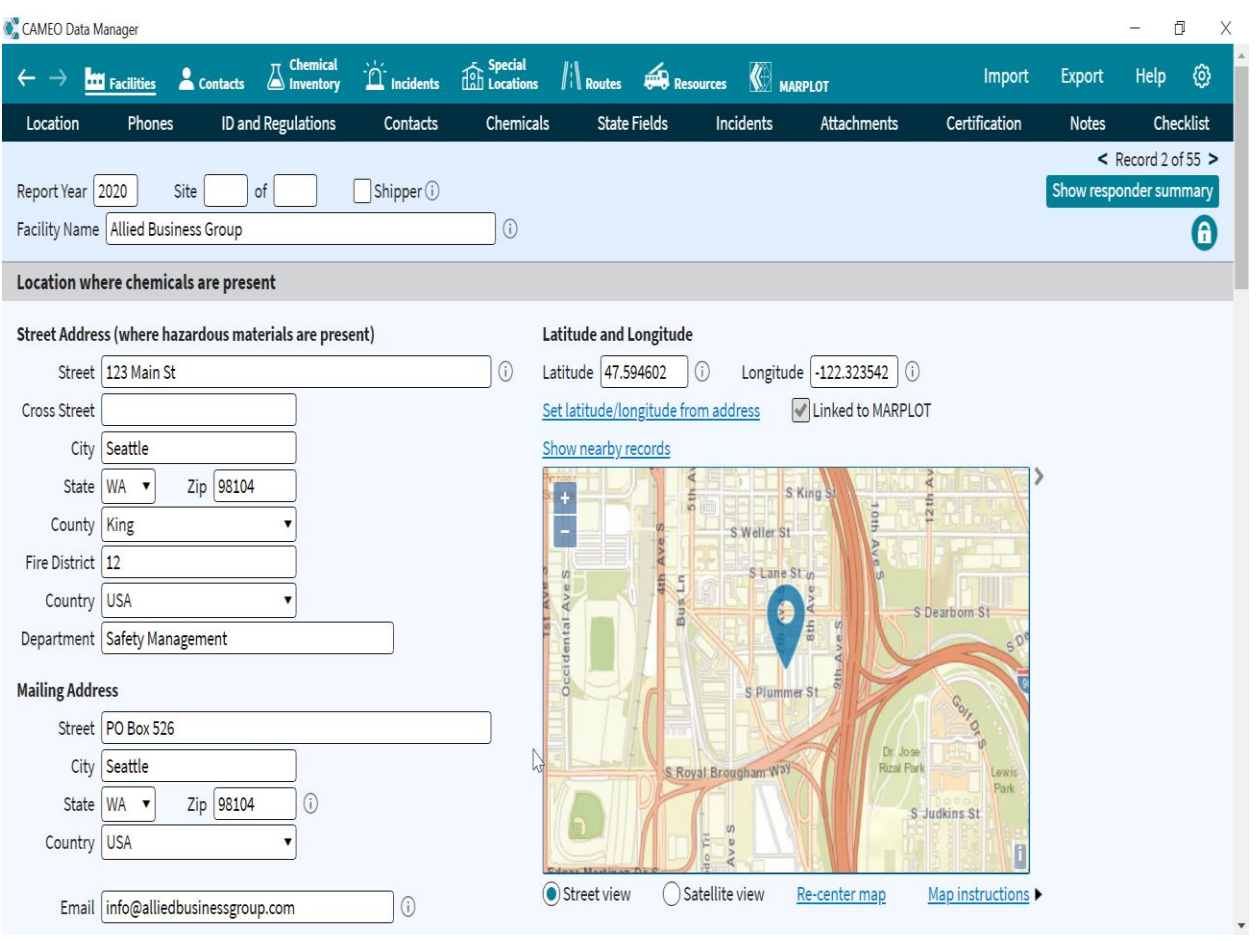

Contacts  $(Y$ 

در این ماژول تلفن و آدرس مخاطبین مهم، مانند کارشناسان شیمیایی، سازمانها و آژانس های دولتی، اپراتورهای تأسیسات، منابع پاسخدهی، و سایر افرادی که میتوانند در برنامهریزی یا واکنش اضطراری به ما کمک کنند جای می گیرد.

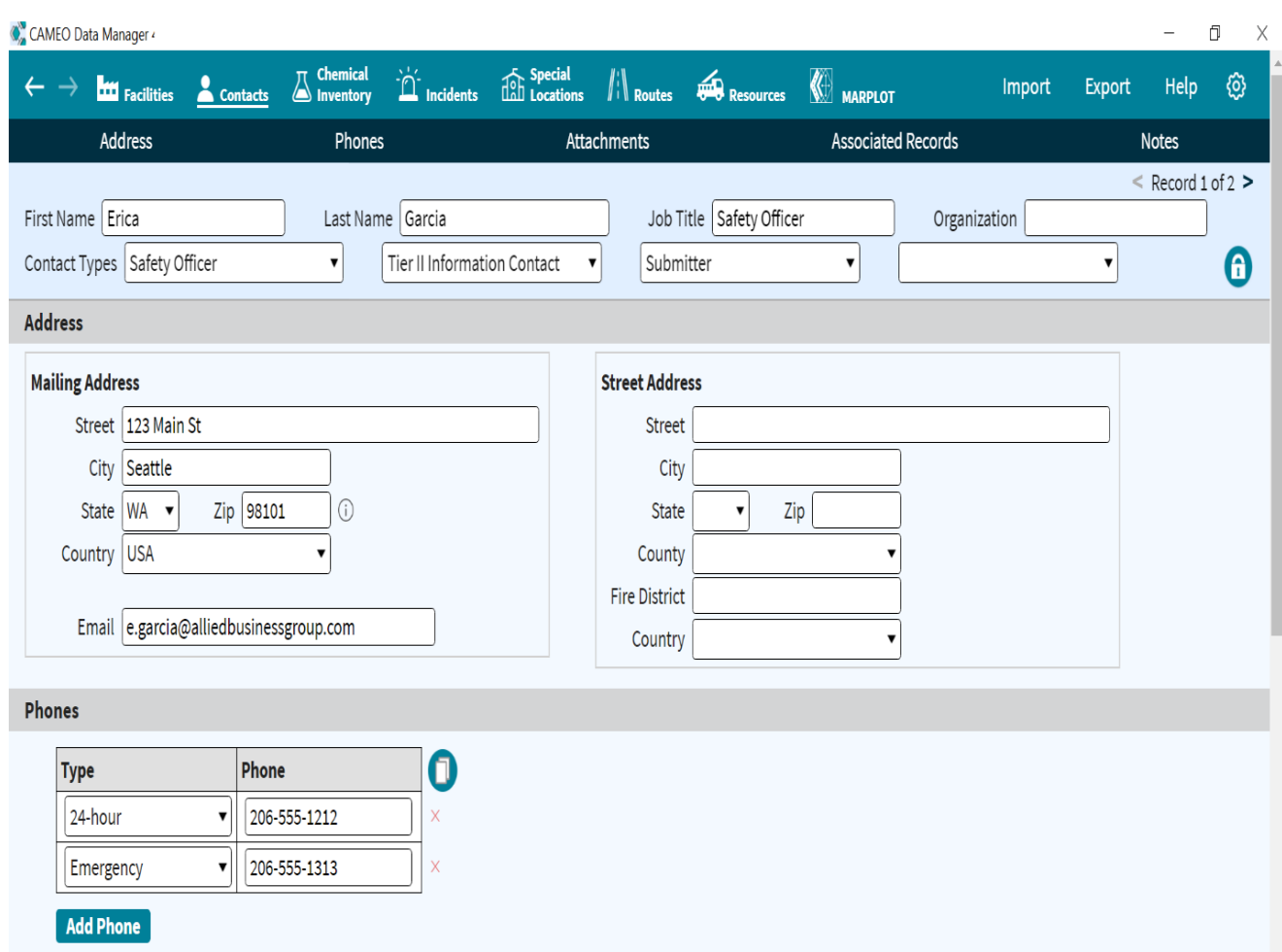

#### Chemical Inventory  $(\mathbf{y})$

این ماژول برای نگهداری سوابق موجودی مواد شیمیایی ذخیره شده، از جمله شرح وضعیت فیزیکی هر ماده ش یمیایی، شرایط و مکان نگهداری، و مقادیر ی که به طور معمول در محل وجود دارد استفاده می شود. همچنین میتوان مواد شیمیایی را که معمولاً در مسیرهای حمل میشوند را پیگیری کرد.

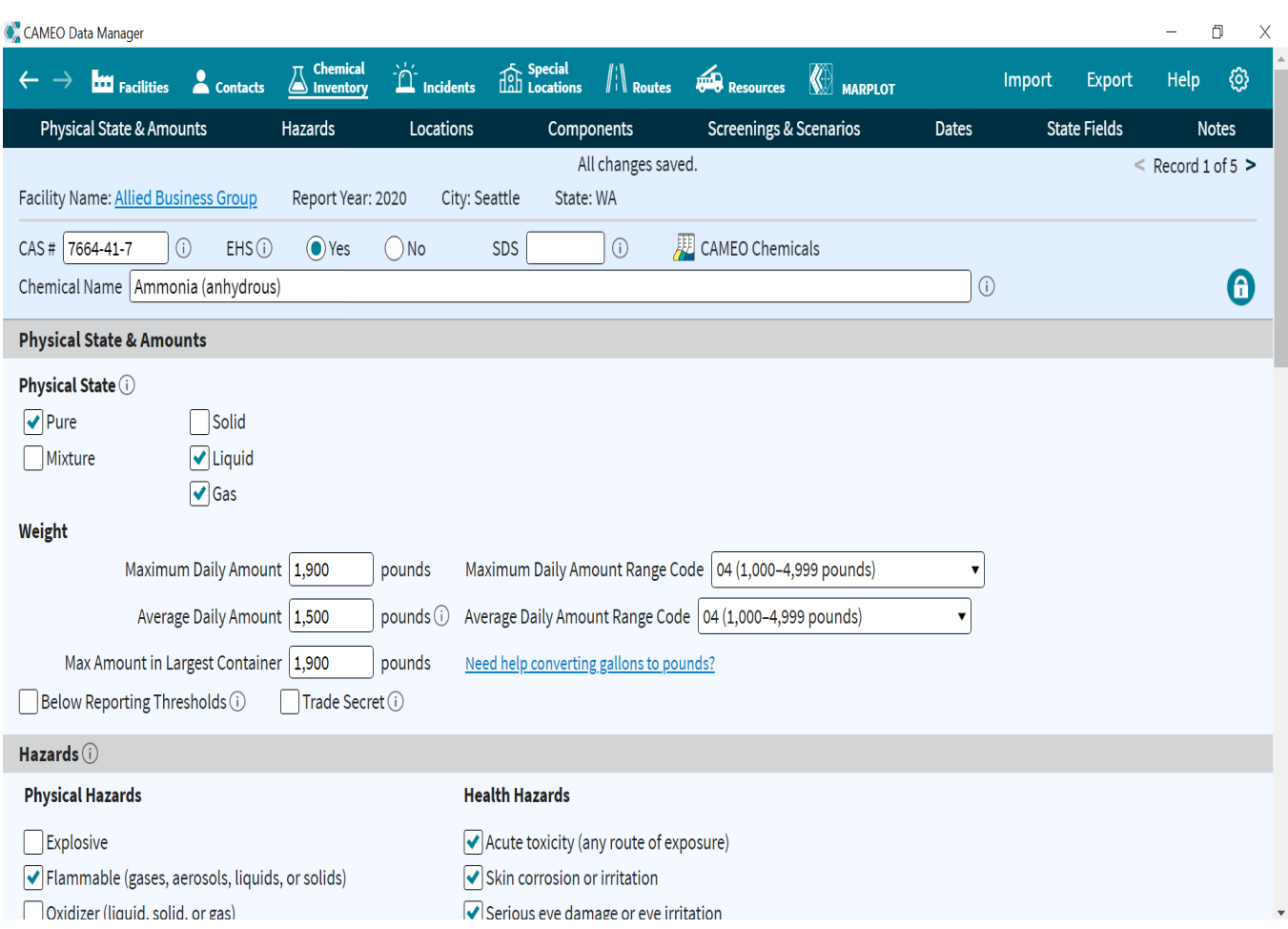

#### Incidents  $( $5$ )$

این ماژول برای ردیابی اطلاعات در مورد نشت مواد شیمیایی خطرناک ، چه در تأسیسات و چه در طول مسیرهای حمل و نقل مورد استفاده قرار می گیرد. اطالعات موجود در پرونده حوادث ممکن است شامل مواردی مانند مکان، تاریخ، علت، جزئیات اطلاع رسانی، جزئیات پاسخ و ارزیابی و اسنادی مانند گزارش نهایی حادثه باشد. می توان داده های ثبت شده در این ماژول را به اش یاء روی نقشه MARPLOT پیوند داد.

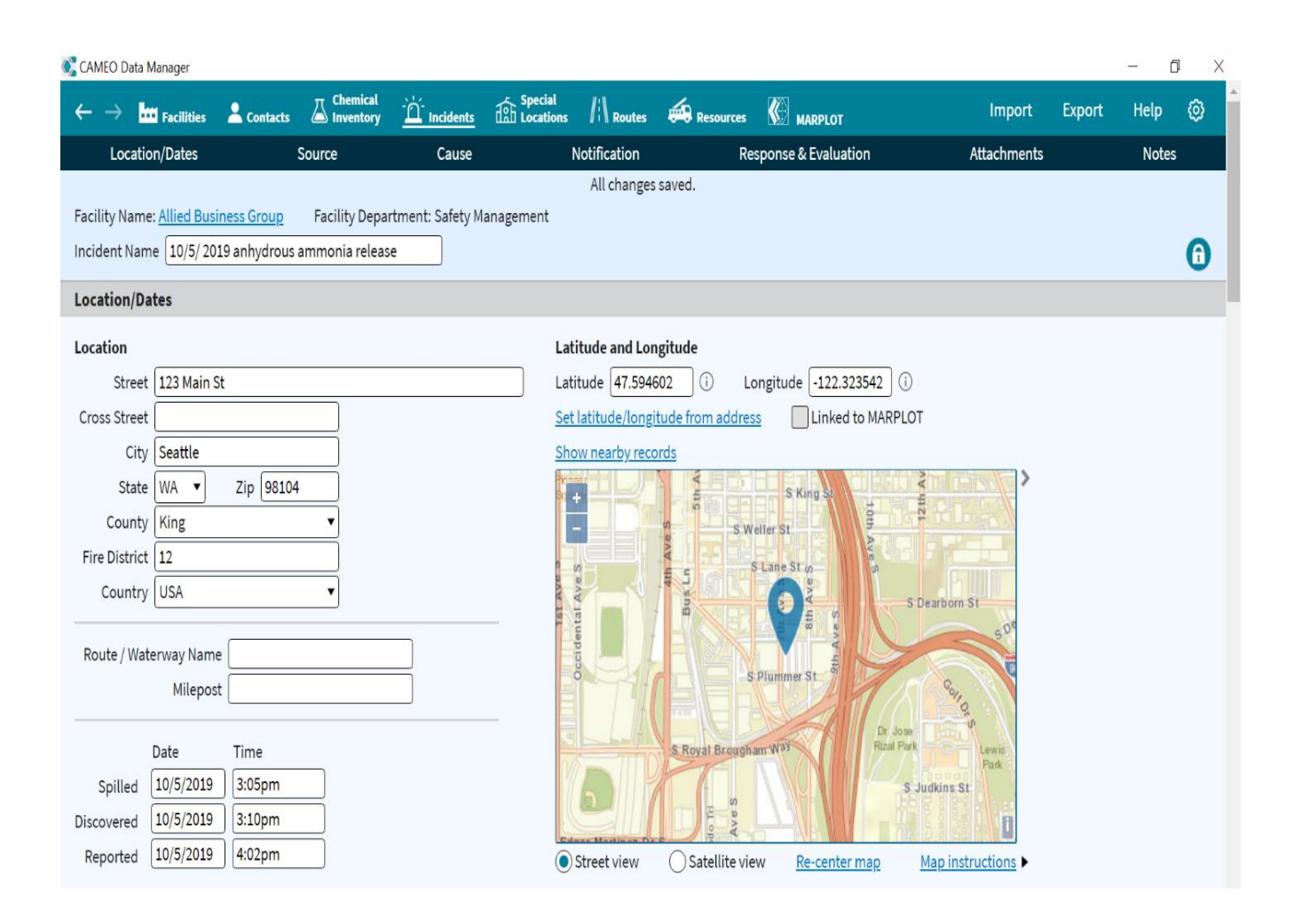

#### special Locations  $(\Delta)$

این ماژول نشان دهنده مکان های ویژه است. این ماژول برای توصیف مکانهایی همچون مدارس، خانه های سالمندان، بیمارستان ها، و سایر تاسیساتی که نیاز به حفاظت و توجه و یژه در مواقع اضطراری دارند می باشد. اطالعاتی که در این ماژول ذخیره می شوند ممکن است شامل موارد ی مانند آدرس، شماره تلفن، تعداد افراد در آن مکان با جزئیات و برنامههای سایت مانند طرح تخلیه برای خانه سالمندان باشد. می توان رکورد های این ماژول را به اش یاء رو ی نقشه MARPLOT پیوند داد.

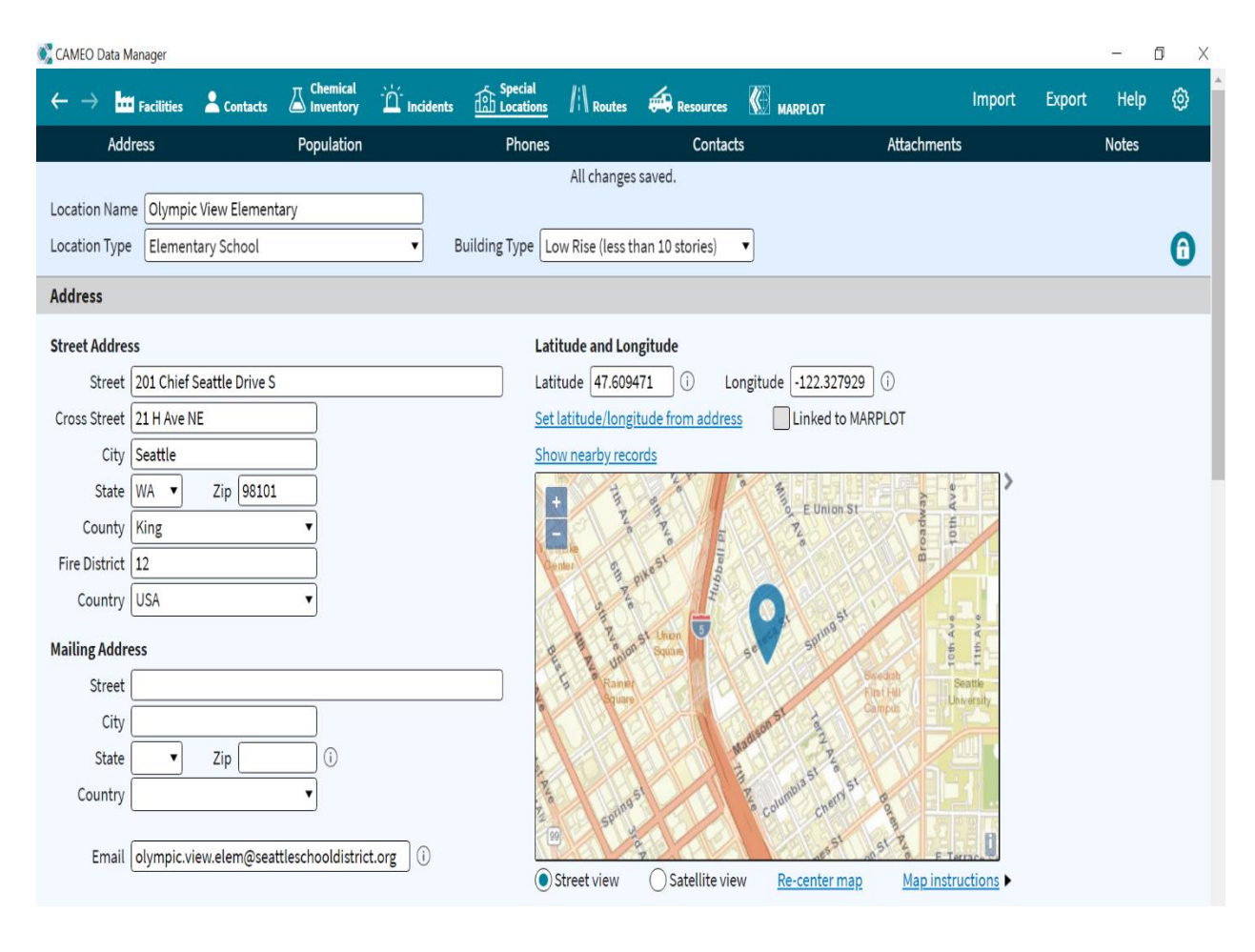

#### Routes  $(6)$

این ماژول اطلاعاتی در مورد مسیرهایی مانند راه آهن یا بزرگراه های مورد استفاده برای حمل مواد شیمیایی جمع آوری می کند . اطالعات موجود در این ماژول ممکن است شامل مواردی مانند نوع مسیر، تعداد وسایل نقلیه موجود در مسیر در هر روز، تقاطع ها و اسنادی مانند طرح تخلیه یا برنامه روزانه اتوبوس های ٍ مدرسه باشد. همچنین می توان اطلاعات مربوط به مواد شیمیایی منتقل شده در یک مسیر مشخص را نگهداری کرده و سوابق موجود در این ماژول را به مسیرهای نشان داده شده در نقشه MARPLOT پیوند داد .

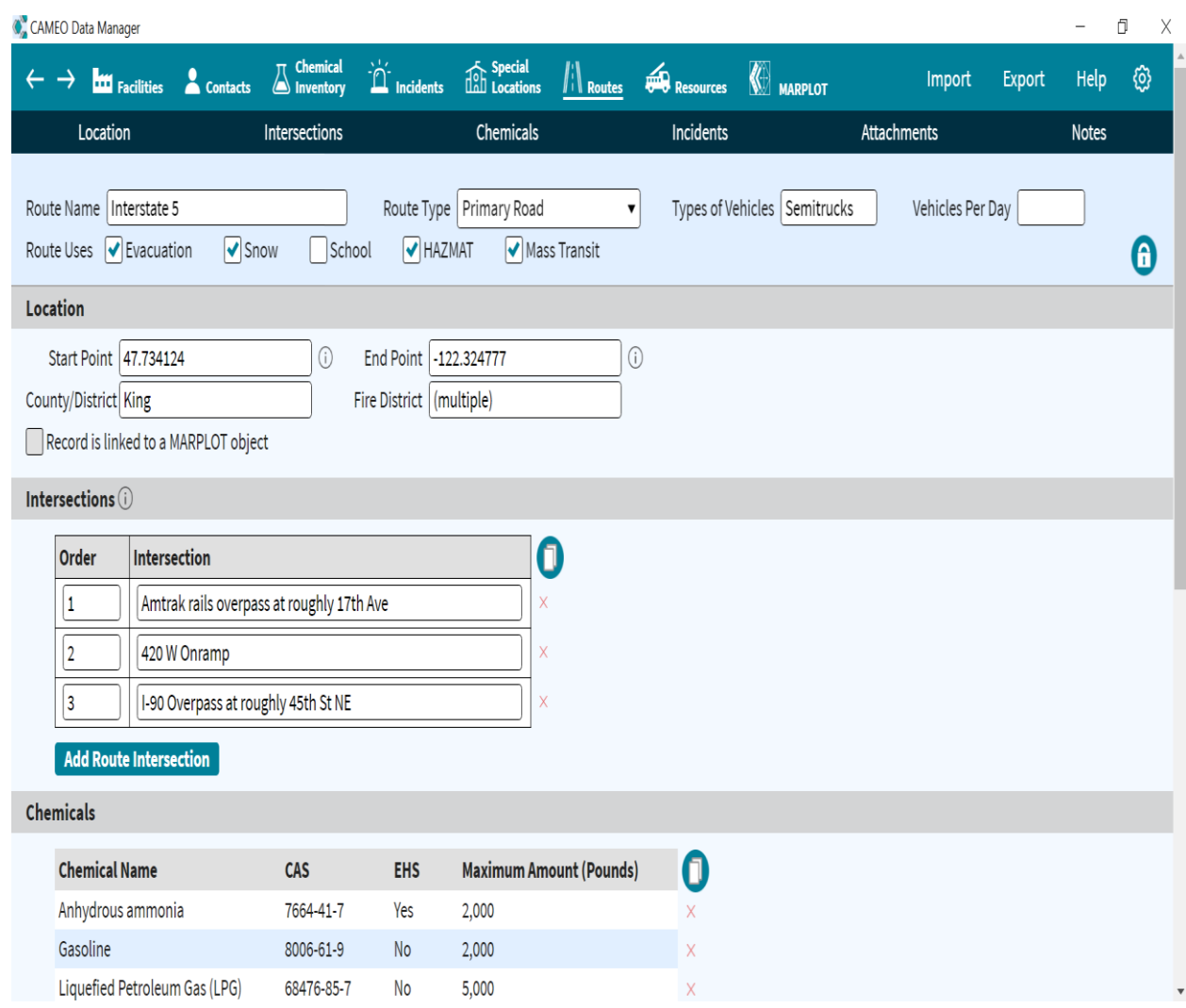

Resources (Y

این ماژول برای نگهداری اطلاعاتی در مورد منابعی مانند تدارکات ، کارشناسان و پیمانکاران که ممکن است در طی یک پاسخ یا در برنامه ریزی فعالیت های خود نیاز به دسترسی به آنها داشته باشید. اطلاعات موجود در این ماژول ممکن است شامل مواردی مانند اطالعات تماس تدارکات ، شرح منبع تامین و تدارک و اسنادی مانند برگه خصوصیات تولید یک ابزار باشد. می توان اطلاعات ثبت شده در این ماژول را به اشیاء روی نقشه MARPLOT

پیوند داد.

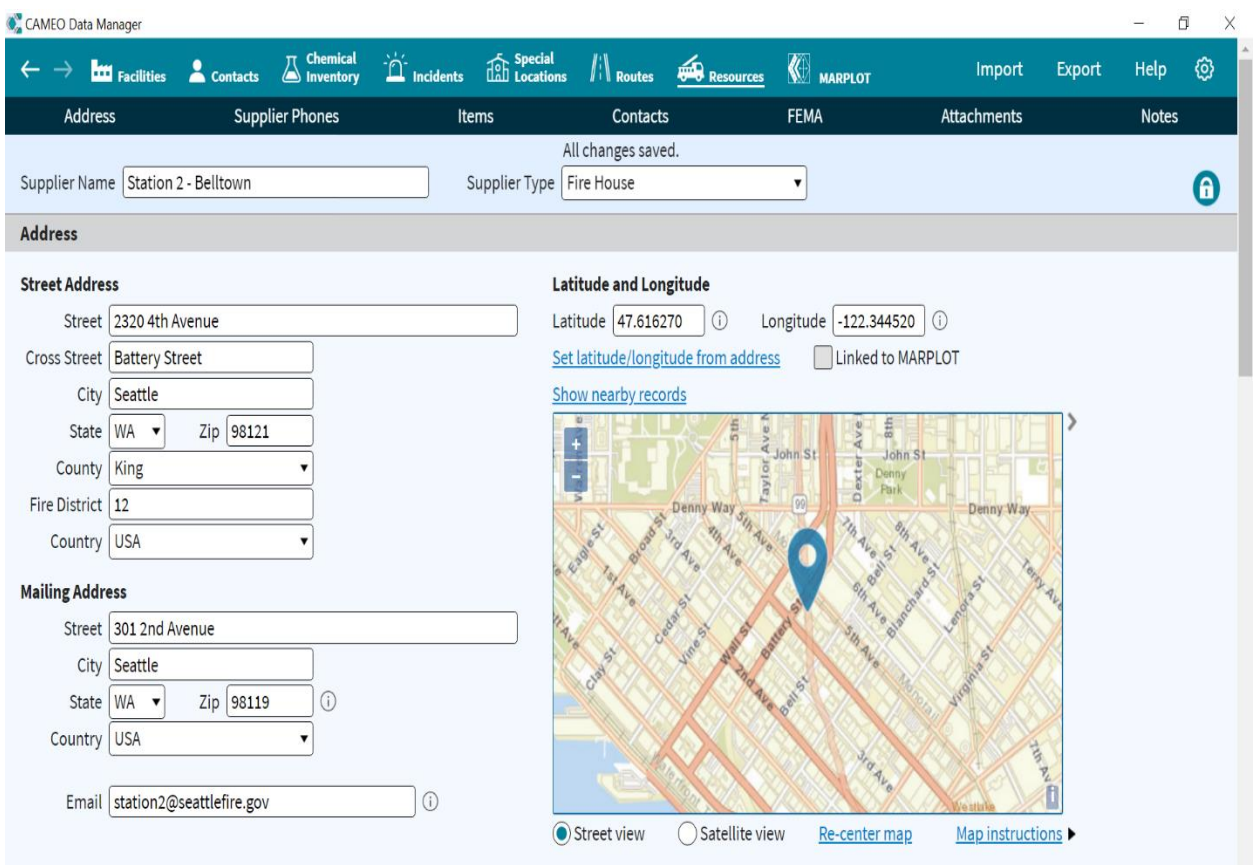

یکی دیگر از برنامه های کاربردی مجموعه نرم افزارهای CAMEO برنامهی MARPLOT می باشد.

MARPLOT <sup>1</sup> یا برنامه نقشه برداری برای پاسخ، برنامه ریز ی و وظایف عملیاتی محلی است.

<sup>&</sup>lt;sup>1</sup> Mapping Application for Response, Planning, and Local Operational Tasks

با رابط کاربری آسان MARPLOT، می توانید به سرعت نقشه ها را مشاهده و اصالح کنید، اش یاء خود را ایجاد کنید و داده های مربوط به اشیاء را مدیریت کنید. این برنامه به طور گسترده ای برای برنامه ریزی و پاسخ به موارد اضطراری ش یمیایی / مواد خطرناک استفاده می شود.

### **ویژگی های خاص این برنامه:**

- 1( اشیاء را روی نقشه بکشید )یا از منابع دیگر وارد کنید (.
- 2( به سرعت بین چند ین نقشه پایه)Map Base )جابجا شوی د یا نقشه های رستر)RASTER )خود را به عنوان تصاویر پس زمینه کنید.
	- 3( برآورد جمعیت، ارتفاعات، و شرایط آب و هوایی برای مکان ها را دریافت کنید .
	- 4( امکان Import و Export داده ها بین برنامه های مختلف نقشه برداری میسر است.
- 5( قابلیت اضافه کردن legend یا همان راهنمای نقشه و نیز حاشیه نویسی ها)Annotations )به نقشه نیز وجود دارد.
- 6( داده های موجود در برنامه ALOHA و Manager Data CAMEO را میتوان وارد این برنامه نیز کرد.

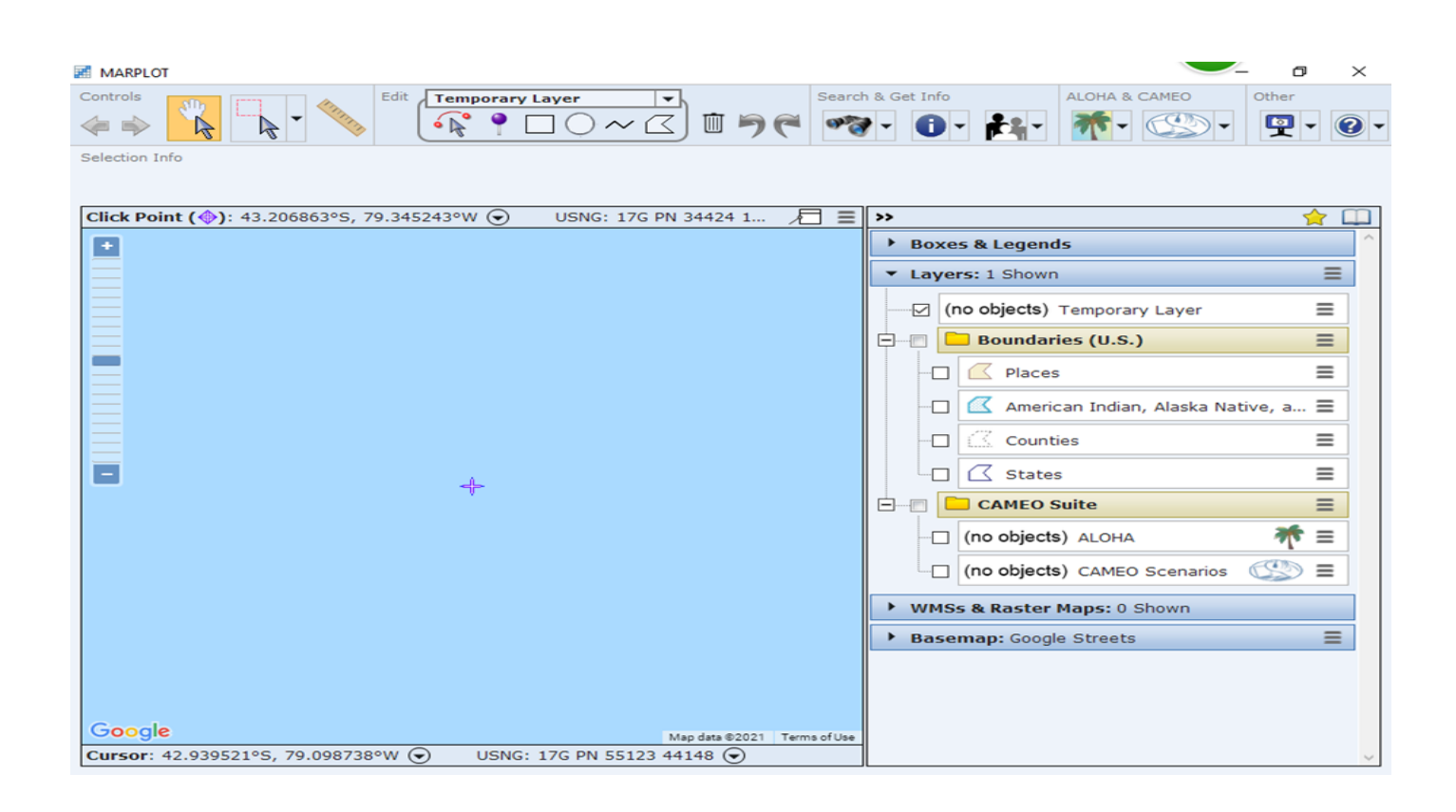

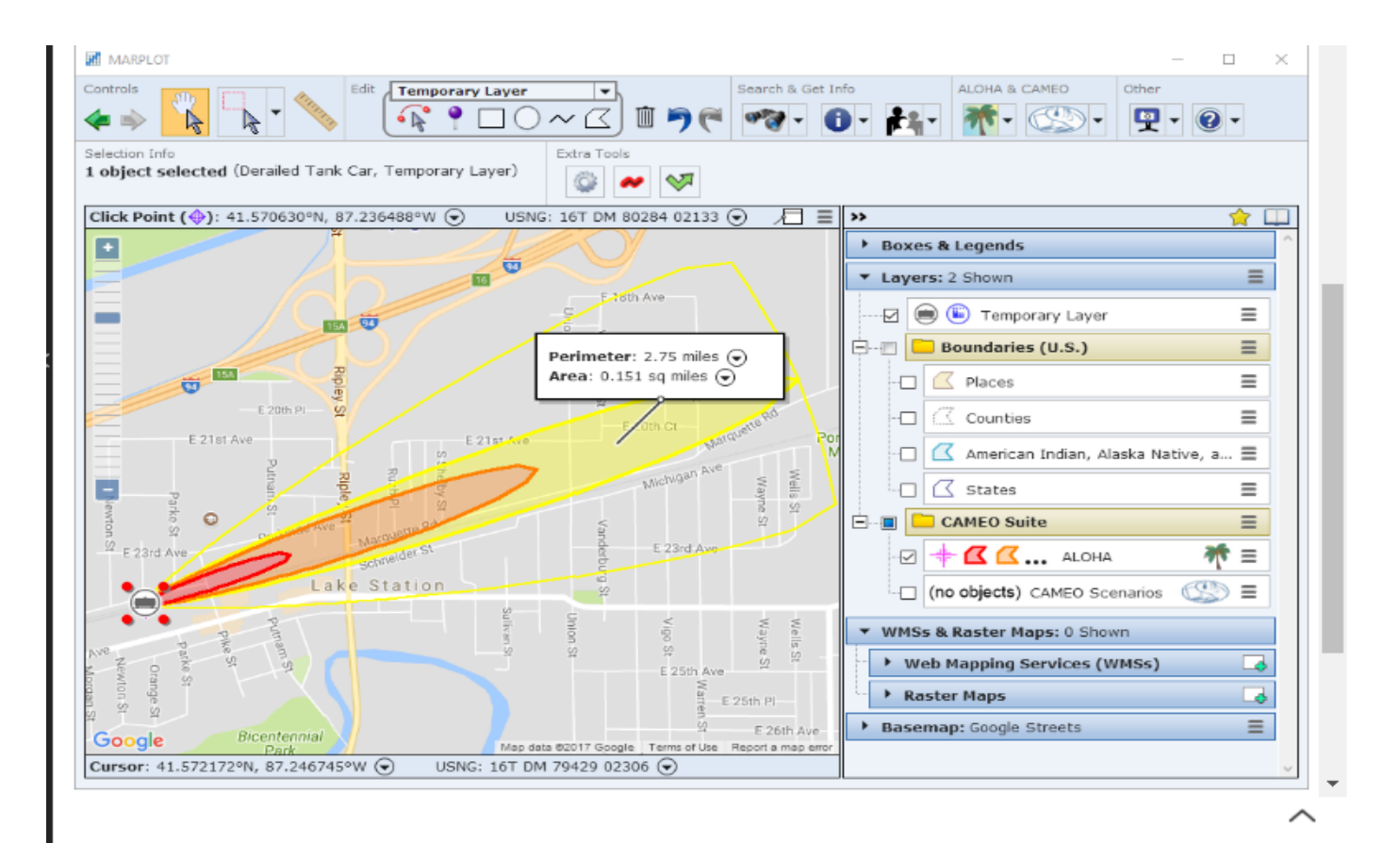

1 آخرین برنامه این مجموعه عبارت است از برنامهی ALOHA  $^{\prime}$ .

ALOHA یک برنامه مدل سازی است که مناطق تهد ید مرتبط با انتشار مواد ش یمیایی خطرناک از جمله ابرهای گاز سمی، آتش سوزی و انفجار را تخمین می زند. منطقه تهدید منطقه ای است که در آن یک خطر (مانند سمیت) از سطح نگرانی مشخص شده توسط کاربر (LOC<sup>y)</sup> فراتر رفته است.

LOC مقدار آستانه یک خطر (سمیت ّ، اشتعال پذیری ٔ ، تشعشعات حرارتی ٔ، یا فشار بیش از حد ٔ) است. LOC معمولاً ارزشی است که بالاتر از آن ممکن است تهدیدی برای افراد یا دارایی وجود داشته باشد.

هر زمان که از ALOHA برای تجزیه و تحلیل یک سناریوی انتشار شیمیایی استفاده می کنید، باید یک یا چند LOC را انتخاب کنید . ALOHA مقادیر پیش فرض مشترک را در اختیار شما قرار می دهد، یا می توانید حداکثر سه LOC خود را انتخاب کنید. برای هر LOC که انتخاب می کنید، ALOHA یک منطقه تهدید را تخمین میزند که پیش بینی می شود خطر از آن LOC در زمانی پس از شروع انتشار بیشتر شود. این مناطق بر روی یک تصویر منطقه تهد ید منفرد نمایش داده می شوند.

<sup>&</sup>lt;sup>1</sup> Areal Locations of Hazardous Atmospheres

<sup>2</sup> Level of Concern

<sup>&</sup>lt;sup>3</sup> Toxicity

<sup>4</sup> flammability

<sup>5</sup> Thermal radiation

<sup>6</sup> Overpressure

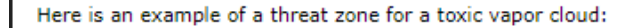

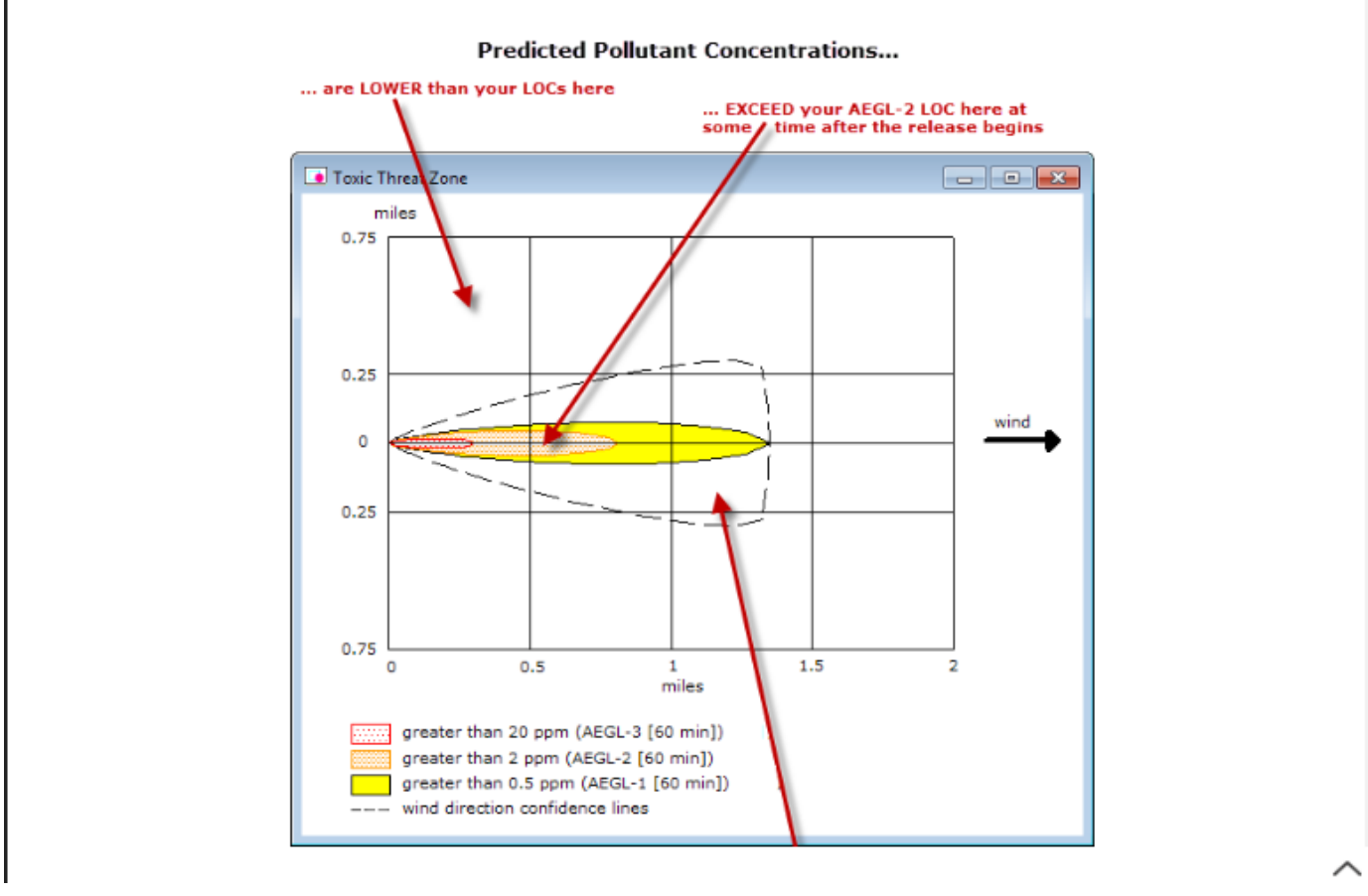

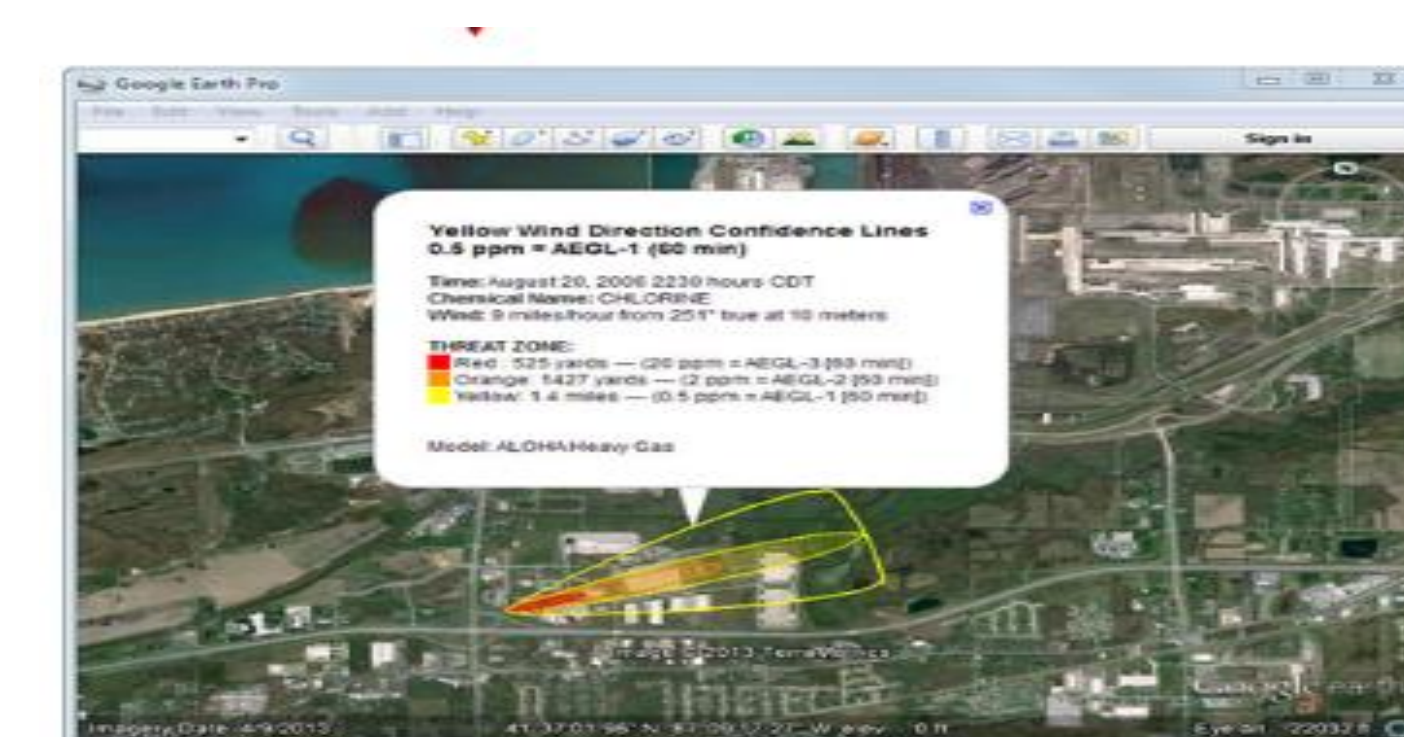